## W32 Blaster Worm Manual Removal Vista >>>CLICK HERE<<<

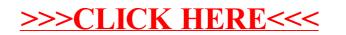